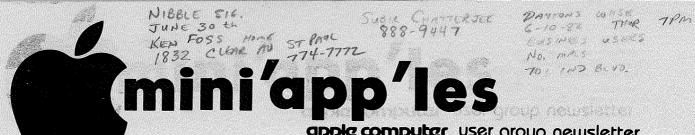

apple computer user group newsletter

PHEAT

VOLUME V No 5 MAY 1982

1 9749 3

| CALENDAR                                   | *                                                              | CALENDAR                                                                                                    | CALENDAR                                                                                       |
|--------------------------------------------|----------------------------------------------------------------|----------------------------------------------------------------------------------------------------|------------------------------------------------------------------------------------------------|
| WHICH                                      | WHEN                                                           | WHERE TO STORE OF THE STORE OF THE STORE OF | WHAT We Parcel Boweley.                                                                        |
| <i>Pascal</i><br>Note 1                    | Wed May 5<br>7:30pm                                            | Minnesota Federal<br>9th Ave S Hopkins                                                                                                    | Regular <i>Pascal</i> Special Interest Group Meeting.                                          |
| Dakota County<br>Branch of<br>MINI'APP'LES | Tues May 11<br>7pm-10pm                                        | St. John Newman Chch<br>Pilot Knob Road<br>Eagan                                                                                                    | General meeting<br>Note 8                                                                      |
| Minnetonka<br>Branch of<br>MINI'APP'LES    | Weds May 12<br>7pm-10pm                                        | Minnetonka High Sch<br>Room 204                                                                                                    | General meeting<br>Note 9                                                                      |
| Board Meeting<br>Note 5                    | 7.70                                                           | Ron Androff's home                                                                                                    | Appointment of new<br>Board members                                                            |
| Education<br>Note 6                        | May 13/18/20<br>(3sessions)                                    | Dakota County Library<br>Burnsville                                                                                                    | Introduction to<br>Microcomputers                                                              |
| IAC Annual                                 | May 14th-<br>-16th                                             | Boston MA                                                                                                    | Annual Meeting & AppleFest                                                                     |
| REGULAR<br>MINI'APP'LES<br>Note 2          | WEDNESDAY<br>MAY 19th<br>7:30pm                                | UNIVERSITY MINNESOTA ST. PAUL CAMPUS Near State Fair Room B45 Bldg 412 Hap back cover                                                                                                    | Profile: Apple Hard Disk Eric Johnson/W. Peterson of Stan Clothier, Apples' manufacturing rep. |
| Genealogy<br>Note 4                        | Sat May 22                                                     | Lexington Library<br>1080 University<br>St. Paul                                                                                                    | Genealogical Computing<br>Special Interest Group<br>Regular meeting.                           |
| St. Paul<br>Branch of<br>MINI'APP'LES      | Tues May 25<br>7pm-10pm                                        | Minnesota Federal<br>White Bear Lake<br>Shopping Center                                                                                                    | General meeting<br>Note 3                                                                      |
| <i>Pascal</i><br>Note 1                    | Wed June 2<br>7:30pm                                           | Minnesota Federal<br>9th Ave S Hopkins                                                                                                    | Regular <i>Pascal</i> Special<br>Interest Group Meeting.                                       |
| Amateur Fair \$3.                          | Sat Jun 5                                                      | Minn State Fair Grnds                                                                                                    | Swapfest & Exposition.                                                                         |
| Dakota County<br>Branch of<br>MINI'APP'LES | Tues Jun 8<br>7pm-10pm                                         | St. John Newman Chch<br>Pilot Knob Road<br>Eagan                                                                                                    | General meeting<br>Note 8                                                                      |
| REGULAR<br>MINI'APP'LES<br>Note 2          | WEDNESDAY<br>JUN 16th<br>7:00pm                                | PENN<br>COMMUNITY<br>CENTER                                                                                                    | To be determined A Huga Exposition day-                                                        |
| Apple-<br>Fest 82                          | Sep 16-19<br>Note 7                                            | □.                                                                                                    | A Huge Exposition dev-<br>oted exclusively tompples<br>Ron Androff                             |
|                                            | - John Schoep<br>2 Chase Allen<br>. Pete Halden<br>Bill Decour | 7.<br>8.                                                                                                    | Bernie Stevenson, Librarian<br>Dan Buchler<br>Bob Pfaff<br>David Onan                          |
|                                            |                                                                | PAGE 1                                                                                                    |                                                                                                |

#### MINI'APP'LES

The Minnesota Apple Computer Users' Group, Inc.

796 P.O. Box Hopkins, MN 55343

#### MINI'APP'LES OFFICERS

Ron Androff 452-5230 President 1725 Crest Ridge Lane, Eagan,

Minnesota, 55122

Past President Stephen K. Johnson 869-3447 6053 Wentworth Ave S. Minneapolis,

Minnesota, 55419

Vice President Chase Allen 432-6245 15718 Hayes Trail,

Apple Valley, Minnesota, 55124

John L. Hansen 890-3769 Treasurer 38 Birnamwood Drive,

Burnsville, Minnesota, 55337

Hugh Kurtzman 544-7303 Secretary 11622 Live Oak Dr., and

Minnetonka, Software Minnesota, 55343 Sales

#### BOARD MEMBER CANDIDATES

544-4505 Membership Ann Bell Co-ordinator 8325 39th Avenue N. New Hope, Minnesota, 55427

Newsletter Editor Daniel B.Buchler 890-5051 13516 Grand Avenue S. Burnsville, Minnesota, 55337

Bibliographer Chuck Boody 933-5290 MECC Librarian Dave Nordvall 724-9174 Program Editor Al Peterman 721-3295 Ken Slingsby 507/263-3715 Blank Disk Bulk Peter Gilles 475-3916

Purchases Co'tor Publicity Co'tor A.Michael Young 884-2841 Spcl Interest - JI[ Keith Madonna 474-3876 Spcl Int. - Geneology Spcl Int. - Pascal **Bill Decoursey** 574-9062 455-8613 929-4120 John Schoeppner Spcl Int. - Visicalc Spcl Int. - ZBO/CPM & Mike Carlson Rick Bates 735-0373 Meeting Hdw Support

Branch Co-ordinators: Pete Halden St.Paul 770-6624 Dakota County Bob Pfaff

452-2540 473-0143 Minnetonka David Onan Technical Advisers Dave Laden 489-8321 Jim White 636-4865

Assistant NL Editors: Tom Edwards 927-6790 Rick Gates see above INFORMATION

This is the Newsletter of Mini'app'les, the Minnesota Apple Computer Users' Group, Inc., a non-profit club. Articles may reproduced in publications of other User Groups except where specifically copyrighted author.

Questions

Please direct questions to appropriate board member or any officer. Technical questions should be directed to one of the Technical Advisers listed here.

Membership

Applications for membership should be directed to the Membership Co-ordinator. \$12 buys membership for one year. Members receive a subscription to this newsletter and all club benefits.

DOMS

The 3 most recent DOMs (Disk of the Month) are available at meetings for \$5/disk or any DOM may be ordered by early for may be ordered by mail <sup>.</sup> for \$7.50/disk. Contact Software Sales coord'r.

Dealers

Mini'app'les does not endorse any specific dealers but does promote distribution of information which may help club members to identify the best buys and service. Conse quently the club does participate in bulk purchases of media, software, hardware and publications on behalf of its' members.

Newsletter Contributions

Please send contributions directly to the Newsletter Editor. copy binary or text files are prefered, but any form will be gratefully accepted. Deadline for publication is the 3rd Wednesday of the month preceding the month in which the item might be included. An article will be printed when space permits if, in the Newsletter the opinion of Editor, it constitutes suitable material for publication.

Advertising rates Full Page \$40/issue \$25/issue Half Page

Circulation 1200 (approx)

#### EDITORIAL

by Dan Buchler

This month we feature two Word Processing system reviews: SuperScribe II, reviewed by Gary Mariash and Executive Secretary, from John Riskin of our own local Personal Business Systems, reviewed by Chuck Boody. Chuck in the same article reviews the Vision 80 eighty column board from Australia which really sounds great.

I would like to point out to anyone considering buying a Word Processor, that the current edition of the Orchard (sold at April club meeting) contains reviews on 3 Word Processors: Pie Writer (Apple Pie), Easy Writer and Magic Window.

And if you want to dig back into the Sept 81 issue of Call APPLE, you will find comparisons of Apple Writer, Aptype, Apple Pie, Super Scribe and Super Text II. Picking a word processor is like buying a car — what suits one person may not suit another and price isn't necessarily an indication of performance. I use Pie Writer for the newsletter and everything else and think it is the world's greatest, but each of the above reviewers like their respective systems.

Now days the better Word Processors handle all of the standard edit functions such as insert and replace, the ability to output controls to different printers, justification, etc. The method by which the software formats the output for printing varies considerably, and the way information is displayed for review often varies considerably. For example, SuperScribe II use the Hires screen with a 3 dot wide character to get 70 characters in view per line without additional hardware. If you can stand the character set used, I can't, it works OK. I prefer 40 columns and the lower-case adapter approach.

SuperScribe II includes a unique index feature that I would love to have on my system. So you must make your own decision.

For you old-timers using Super Text II, you may upgrade to the new Super Text 40/60 for \$50. The new version has fixes for several outstanding problems and will allow use with the Videx 80 col board. Simarlarly, Apple Pie users may upgrade to Pie Writer for \$75 by sending your original Programma disk to Hayden.

This newsletter contains a short discussion by Roger Flint on building a joystick. Roger by the way is dying to get a club project going in this area, so if you want a joy stick and are willing to spend a little time, give him a call.

We have two programming tutorial type articles. One by Mike Murrell shows rather vividly the power of a well designed screen Menu in making for super easy selection of options. The second by Dave Onan, shows how, using some simple BASIC statements, you can FORMAT your numerical output. In a sense he has created a rudimentary PRINT USING.

David Laden continues his regular monthly publication bibliography, and Chase Allen continues to educate us!

Last, but not least, our out-going President says goodbye and reviews a book on Applesoft. Publication next month.

In case you were unable to come to the April meeting, Chase Allen was favored for Vice President by 103 votes to 72 over Ken Slingsby. There was no contest for Androff as President, Kurtzman as Secretary and Hansen as Treasurer.

By the way, I still have unidentified diskettes in my possesion. Persumably they were submitted to me at some time with software or newsletter articles. If anyone is missing a disk, please give me a call.

Concluding, I wish to thank our many advertisers for supporting our newsletter.

#### THANK-YOU

by Stephen K. Johnson

This has been quite a year for Mini'app'les. We have grown from about 400 members a year ago to almost 900 today. That is a growth over 200%. That change in the membership has not made our work as officers any easier, but, as my term as President of Mini'app'les comes to a close, I must thank all my fellow officers and board members for a JOB WELL DONE. These persons did their jobs and tasks assigned without prompting, extra direction, or need to check for satisfactory completion. They made the learning experience and the job of the President very easy. This kind of fellowship makes for a good and smooth running club. Keep up the good work as we change officers for 82-83.

#### SUPERSCRIBE ][

A Review by Cary N. Mariash

One of the many uses a small computer is ideally suited for is word processing. Besides the dedicated word processors on the market, there are numerous programs available which permit word processing on general microcomputers. Those of us who own Apples, however, have had several limitations facing us which make word processing on our favorite computer somewhat difficult to do. Not so anymore. Superscribe JI, from On-Line Systems, overcomes all the potential problems, and provides some bonuses as well.

One of the first problems we Apple users face is the lack of lower case letters. This word processing package uses the high-res screen to generate both upper and lower case letters. In fact, it generates all ASCII characters, including differentiating control Imagine, typing characters. control-R, and seeing a special control character on the screen! In addition, documentation provides simple explanations for creating "shift-key" modification. This simple modification allows you to enter all capital letters by pressing the shift-key, just like a normal typewriter.

(This is the same shift key mod. used by many Word Processors and other software - Ed.)

The second problem our Apples suffer from is a 40 column screen. Superscribe II lets you view the text as you enter it with up to 70 columns. No extra hardware is needed. They again use the high-res screen to generate characters 3 dots wide with one dot spacing (280/4=70). Its just like having a 70 column board at no extra rost.

The word processing capabilities of this package are outstanding. Besides the usual "cut & paste", global search and replace, delete, insert, and find commands which are available on all good word processors, this package has numerous other capabilities. For example, all formating and printing commands can be embedded in the text and changed anywhere at anytime. You can define single key macros to represent any character string. Other features included in this package, which should also be standard on any good package, are the support of proportional spacing,

right and left justification, underlining, superscripting, boldfacing, and headers and footnotes.

Special features in Superscribe ][ which are not present in other packages include the following items. working text can be as large as you have space on your disk, up to 65,000 bytes. Movement of text from the computer the disk is done automatically. It is as if you have much more than 48K RAM in your computer to use. Another special feature offered is printer spooling. This means that you can be printing one manuscript (for the newsletter?) while working on another at the same time. No wasted time waiting for your printer to finish before proceeding. A third special feature I want to mention is automatic indexing. If you are writing a book or manuscript which requires an index, this package allows you to insert a special character in the text next to any word you wish to be indexed. After the text is written, the indexed words are remembered, and the index is written, alphabetically if you wish, with all the appropriate page numbers. There are numerous other outstanding features which I have not even mentioned let alone described, such as automatic or manual hyphenation.

I do want to mention a few problems I have encountered.

- With Epson printers you have to define the length of the page to be one line less than the actual length.
- 2. The embeded command to define the text which goes next to the page number does not work. You have to define this text just prior to printing.
- Following the printing of a footnote, an extra page is inserted without any text.

These problems are relatively minor considering the powerful nature of the word processing package. I have called On-Line Systems and was informed that they are aware of the bugs. Instead of trying to fix them, they are no longer distributing Superscribe JC, but will be selling a new package entitled Screenwriter JC. They tell me that this package will be even more powerful than Superscribe! To those of us who already own Superscribe JC, On-Line Systems will provide an update to Screenwriter JC for only \$5.00. As usual, On-Line not only distributes quality products for very reasonable prices, but also provides excellent support. I certainly would recommend Superscribe JC to anyone who wants to use their computer for word processing.

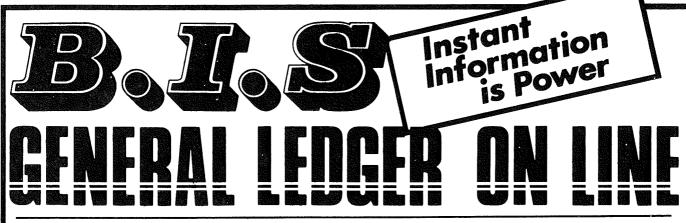

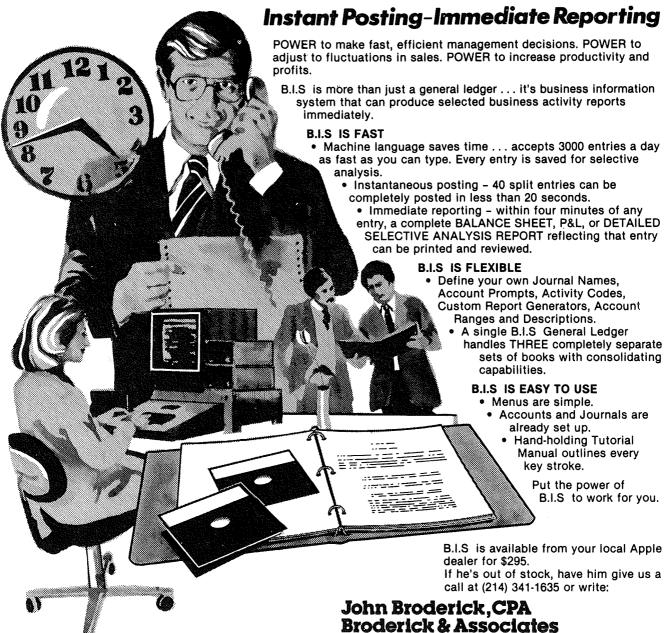

8635 Shagrock Dallas, Texas 75238

#### MINI'APP'LES Education

by Chase Allen

On the 24th of March a seminar in our Education Series was held. The speaker was Chuck Thiesfeldt. The subject was the hardware level interface with Apple [ peripheral devices. Chuck did outstanding job of outlining the principal features of memory-mapped I/O as it is implemented on the Apple Seven people were in attendance, and all with a much of how the away better understanding Apple communicates with peripheral devices.

The next project for the Education Department is an outgrowth of the Peripherals Seminar. Chuck and I felt that there was enough need to present a three or four session series, aimed at the brand new Apple owner. The series will cover much of the same material, in a little more leisurely, basic fashion. The intent will be to appeal to all levels of experience, but to be an introductory discussion of the Apple System, useful to the beginner, as well as the more experienced type who wants to know the specifics of the Apple. More about this in the next newsletter.

#### DECIMAL FORMATTER

by Dave Onan 473-0143

The Decimal Formatter program below uses some easily understood techniques to print out columns of numbers with the decimal points aligned. The REM statements describe how it works and how it is used.

ENTER ANY NUMBER
?1234.5678
HOW MANY DECIMAL PLACES ?
?3
SB = 1234568
SC = 1234.568
IC = 1234
SC\$ = 1234.568
SB\$ = 1234568
NTGERLN = 4
SD\$ = 1234
DEC\$ = 568
SF\$ = 1234.568
LENGTH IS 8 SPACES
NUMERIC VALUE IS 1234.568

**JRUN** 

**END** 

#### PRINTER RIBBONS

POSTSCRIPT

by Dan Buchler

I tried the Centronics type 700 ribbon in my Epson as described in the article by Don Fuller in last months newsletter. My advice is DON? T. Problems:

 Centronics ribbon is about 1/16th inch wider than that used by Epson.
 So it drags in the cartridge causing the drive gears to either slip or even jamb completely.

Mobius loop interferes with printing at extreme right edge of travel (col

positions 77 thru 80).

 Ribbons are inked differently from the ones for the Epson and print very light.

4. I could'nt find one for \$4.95. I paid \$7.50

The Silver Dollar replacements sold by Recycled Music Systems at 2/\$8.00 work OK, but utilize a bluish ink which you may or may not like. They don't last quite as long as the Aspen manufactured ribbons.

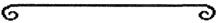

| 20  | REM "DECIMALFORMATTER" *              |
|-----|---------------------------------------|
| 30  | REM BY DAVE ONAN II                   |
| 40  | REM WRITTEN JANUARY 1, 19             |
|     | 82 *                                  |
| 50  | REM UPDATED JANUARY 22. 1             |
|     | 982                                   |
| 60  | REM ************                      |
|     | ****                                  |
| 61  | REM                                   |
| 62  | REMRETURNS THE FOLLOWI                |
|     | NG                                    |
| 64  | REMSF\$ = FORMATTED NUM               |
|     | BER AS A STRING                       |
| 66  | REMLF = LENGTH OF FORM                |
|     | ATTED STRING (COLUMNS)                |
| 68  | REMSV = FORMATTED NUMB                |
|     | ER AS A NUMBER                        |
| 70  | REM                                   |
| 80  | REM THE LUMBERJACK'S CO               |
|     | NSTRUCTION OF A PROGRAM TO            |
| 90  | · · · · · · · · · · · · · · · · · · · |
|     | DECIMALS                              |
| 100 | REM SO THEY CAN BE FED                |
|     | INTO A PRINTER                        |
| 110 | · · · · · · · · · · · · · · · · · · · |
|     | O TAB THEM                            |
| 120 |                                       |
|     | RIGHT JUSTIFICATION                   |

- AND THE DECIMALS F 130 ALLING IN LINE.
- 140 DELETE WHAT Y REM OU DON'T NEED
- MAXIMUM NUMBER LEN 145 REM GTH INPUT (ST) IS 9 INC. DEC IMAL PT.
- REM \*\*\* NOT THE MOST E 150 FFICIENT PROGRAM IN THE WORL
- BUT IT WORKS AND I 151 UNDERSTAND IT
- JUST ASK ME \*\*\*\* 152 京次京京京京京京京京京京京京京京京京京京京京京京京京京京
- 158 REM
- PRINT "ENTER ANY NUMBER" 160
- INPUT SJ 170
- PRINT "HOW MANY DECIMAL PLAC 180 ES ?"
- INPUT DEC 190
- REM -----MAKE INTO 200 INTEGER AND ROUND-----
- $210 SB = INT (SJ * 10 ^ DEC + .5$ )
- 220 REM
- PRINT "SB = "SB 230
- 240 REM ----INSERT DEC IMAL-----
- 250 SC = SB / (10 ^ DEC)
- PRINT "SC = "SC 260
- REM ----ISOLATE IN TEGER PART OF NUMBER---

- 280 IC = INT (SC) 290 PRINT "IC = "IC 300 REM ----CONVERT ROUNDED DECI MAL NUMBER TO A STRING
- 310 SC\$ = STR\$ (SC)
- 320 PRINT "SC\$ = "SC\$
- REM ----CONVERT ROUNDED INT 350 EGER TO A STRING----
- 360 SB = STR \* (SB)
- 370 PRINT "SB\$ = "SB\$
- REM \*\*\*\*MAKE A SPECIAL CASE 374 FOR THE NUMBER = 0 (ZERO) BE CAUSE WE DON'T WANT THE PRIN TER TO GET NOTHING\*\*\*
- 376 IF SJ = 0 THEN GOTO 700
- REM ----FIND THE LENGTH OF THE INTEGER BY SUBTRACTING T HE DECIMAL FROM THE LENGTH O F THE ROUNDED INTEGER
- 390 NTGERLN = LEN (SB\$) DEC
- 400 PRINT "NTGERLN = "NT
- REM ---- A SPECIAL CASE FOR 414 A DECIMAL FRACTION ----
- IF NTGERLN < = 0 GOTO 600 415
- REM ---- ISOLATE THE INTEGE 417 R AS A STRING -----
- 420 SD\$ = LEFT\$ (SB\$, NTGERLN)
- 430 PRINT "SD\$ = "SD\$
- 440 REM ----A SPECIAL CASE IS NEEDED IF THE DECIMAL IS 0--

- 450 IF DEC = 0 THEN GOTO 540
- 460 DEC\$ = RIGHT\$ (SB\$, DEC)
- 470 PRINT "DEC\$ = "DEC\$
- 480 SF\$ = SD\$ + "." + DEC\$
- PRINT "SF\$ = "SF\$ 490
- 500 LF = LEN (SF\$)
- 510 PRINT "LENGTH IS "LF" SPACES
- 514 SV = VAL (SF\$)
- 516 PRINT "NUMERIC VALUE IS "SV
- GOTO 800: REM END OF GENERA L CASE PATH THRU PROGRAM---
- REM ----SPECIAL CASE FOR D ECIMAL = 0-----
- 540 SF\$ = SD\$ + "."
- 550 PRINT "SF\$ = "SF\$
- 560 LF = LEN (SF\$)
- 570 PRINT "LENGTH IS "LF" SPACES
- 574 SV = VAL (SF\$)
- 576 PRINT "NUMERIC VALUE IS "SV
- GOTO 800: REM END 580
- REM ----END OF SPECIAL CAS 590 E FOR DECIMAL = 0--
- 598 REM -----SPECIAL CASE FOR D ECIMAL FRACTION---
- 600 SF\$ = SC\$
- 610 PRINT "SF\$ = "SF\$
- 620 LF = LEN (SF\$)
- 630 PRINT "LENGTH IS "LF" SPACES
- 634 SV = VAL (SF\$)
- 636 PRINT "NUMERIC VALUE IS "SV
- 640 GOTO 800: REM END
- REM ----END SPECIAL CASE F 645 OR DECIMAL FRACTION
- REM \*\*\*SPECIAL CASE FOR NUM BER = 0
- 700 SF\$ = SB\$ + "."
- 710 PRINT "SF\$ = "SF\$
- 720 LF = LEN (SF\$)
- 730 PRINT "LENGTH IS "LF" SPACES
- 736 SV = VAL (SF\$)
- 738 PRINT "NUMERIC VALUE IS "SV
- REM \*\*\*END SPECIAL CASE FOR NUMBER = 0
- 800 PRINT "END": END

#### APPLEFEST, 82

by Dan Buchler

You may have noticed that AppleFest will be coming to Minneapolis in September. We hope to participate in the Fest, i.e. operate a booth. As many as 30,000 people could attend the show! So it might be alot of fun, and hard work too. By way of this article, we are starting early to solicit help in manning the booth, preparing for the show, thinking up ideas for demos, etc. If you are interested, please call me or any club board member.

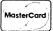

#### INTERACTIVE SALES AND SERVICE, INC.

P.O. BOX 16152

MINNEAPOLIS, MN 55416

(612) 929-2701

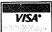

#### MAXELL MDI DISKETTES

TESTED — CERTIFIED

\$30.50

**BOX OF TEN** 

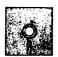

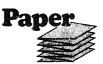

#### 9½"x 11" TRACTOR FEED

| 3200 | Sheets | 15 | Lb. | <br>\$24.50 |
|------|--------|----|-----|-------------|
| 2500 | Sheets | 20 | Lb. | <br>\$21.00 |

Please call for other sizes, multi-part paper, custom printing, or business forms. We carry the complete line of Visi Corp Software (personal software), and micropro software.

| Visi Calc \$200.00      |   |
|-------------------------|---|
| Visi File \$238.00      | ì |
| Visi Plot \$188.00      | ) |
| Apple Wordstar \$275.00 | ) |
| Spellstar \$180.00      | ı |
| Mail Merge \$ 89.95     |   |
| Data Star \$215.00      |   |

#### **DISKETTES**

| Verbatim 51/4" |  |  |  |  |  | \$27.50 |
|----------------|--|--|--|--|--|---------|
| BASF 51/4"     |  |  |  |  |  | \$24.00 |

#### 8" DISKETTES

Call or write for our low prices on Maxell, Verbatim, and BASF 8" diskettes.

| Flip 'N' File 51/4'' 8'' |  |  |  |  | \$24.00<br>\$33.00 |
|--------------------------|--|--|--|--|--------------------|
| Library Case 51/4''      |  |  |  |  | \$ 2.10<br>\$ 4.20 |

Call or write for our complete discount price list.

#### MICRO SOFT

| Softcard                    |            |
|-----------------------------|------------|
| (CP/M for Apple)            | \$315.00   |
| Ram Card<br>(16K Expansion) |            |
| Fortran                     |            |
| Basic Compiler              | . \$315.00 |
| Al DS (Assembly Land)       | \$100.00   |

#### MICROSOFT PREMIUM PACKAGE:

Softcard, Ramcard, Videx 80 Col Card, and Osborn CP/M User's Guide ......\$650.00 Bit 3 Full View
80 Col Card . . . . . \$317.50
BMC 12-EU Green
18 MHZ Monitor . . . . \$155.00
Zenith 12'' Green
15 MHZ Montor . . . . \$120.00

#### **NOVATION**

| Cat Modem (Acoustic) | ١ | <br>( | \$150 | .00 |
|----------------------|---|-------|-------|-----|
|                      |   | ;     | \$163 | .00 |
| Apple Cat II Modem . |   | . \$  | 340   | .00 |

#### SSM INTERFACE CARDS

| ASIO | Serial Interface          |  | \$<br>125.00 |
|------|---------------------------|--|--------------|
| API0 | <b>Parallel Interface</b> |  | \$<br>85.00  |

MINNESOTA RESIDENTS PLEASE ADD 5% SALES TAX

# Ask for SYNCOM diskettes, with burnished Ectype coating and dust-absorbing jacket liners.

As your floppy drive writes or reads, a Syncom diskette is working four ways to keep loose particles and dust from causing soft errors, dropouts.

Cleaning agents on the burnished surface of the Ectype®coating actually remove build-up from the head, while lubricating it at the same time.

A carbon additive drains away static electricity before it can attract dust or lint.

Strong binders hold the signalcarrying oxides tightly within the coating.

And the non-woven jacket liner,

more than just wiping the surface, provides thousands of tiny pockets to keep what it collects.

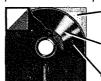

Liner collects and "pockets" loose particles

 Tightly bonded milled ferrous oxides

Head-cleaning and anti-static agents

To see which Syncom diskette will replace the ones you're using now, send for our free "Flexi-Finder" selection guide and the name of the supplier nearest you.

Syncom, Box 130, Mitchell, SD 57301.

**800-843-9862**; 605-996-8200.

SYNCOM

Manufacturer of a full line of flexible media

A Division of Schwan's Sales Enterprises, Inc

PAGE 8

#### CURSOR MENU

by Mike Murrell

How would you like to be able to control your programs like all the Visi systems do? Just move the cursor around the screen and hit return. A turnkey system that doesn't have to check spelling. Well the following program should give you a good start.

The idea is to put a menu someplace on the screen and wait for a key to be hit. Then analyze the input, move the cursor or change control of the program to somewhere else.

To use this subroutine to fit your situation, here is some insight to what I tried to do. Lines 10 and 11 are just to read the keyboard with no blinking cursor. Lines 110 thru 501 will read cursor. Lines 110 thru 501 will read the prompts you have choosen for your program into an array S\$. You should have at least 6 prompts, thats because I wanted two lines. With more than 20 prompts line 8000 would be changed to list the post batch of the second to be changed to the second to be second to be second to the second to be second to be second t list the next batch of prompts. Lines 520 thru 550 display the selected prompts. Changing J from 1 to 2 in this example displays the first or seconds 10 prompts.

The prompts are displayed on the screen as 4 lines starting at lne TP. Each prompt must have the same width FW and the number of data prompts per screen is ND. Change these as need be. The cursor is initialized to position 1 of the first 10 prompts. Lines 1100 thru 1600 is the main control. If a space (dec 32) is hit the cursor is shifted to the other line. If a left or right arrow (dec 8 or 21) is hit the cursor will move the cursor left or right respectfully and also check for the end of line. Dec 13 is a return and is the key to activate the prompt. This is a GOSUB to the interpretation center. If the cursor is in the first position, then I=1. The program should execute the proper code for that prompt.

Data statements 1800 thru 1900 are the prompts, all of which are 8 characters wide. Lines 1910 thru 1950 are an extra added attraction. They are the expanded meaning of each prompt. These will be displayed by line 900; TP + 5 in this case. You can move this line of information anyplace on the screen.

Lines 2000 thru 6000 are the lines you always wanted someone else to write. They control the cursor's movements, checking for end of line and moving to the next line.

This is not a demonstration of how to set up a print but how this might be used for a tyro.

JLIST

REM CURSOR INPUT 1 REM ΒY MIKE MURRELL

- POKE 768, 44: POKE 769, 00: POKE 770,192: POKE 771,16: POKE 7 72,251: POKE 773,173: POKE 7 74.00
- POKE 775,192: POKE 776,141: POKE 777,15: POKE 778,3: POKE 779 ,44: POKE 780,16: POKE 781,1 92: POKE 782,96

50 D\$ = CHR\$ (4)

60 ESC = CHR + (27)

100 HOME

110 INVERSE : FOR I = 1 TO 160: PRINT " ";: NEXT : NORMAL 200 TP = 2: VTAB TP

300 FW = 8

400 ND = 10

410 FOR J = 1 TO 2

FOR I = 1 TO ND: READ S\$(J,I): NEXT: NEXT 500

501 FOR J = 1 TO 2: FOR I = 1 TO ND: READ EX\$(J,I): NEXT : NEXT

510 J = 1

520

NORMAL : VTAB TP FOR I = 1 TO ND: PRINT S\$(J, 550 I); NEXT

600 I = 1

700 VTAB TP: POKE 36.0

INVERSE : PRINT S\$(J,I) 800

INVERSE : VTAB TP + 5: CALL 900 - 868: PRINT EX\$(J,I): NORMAL

1100 CALL 768:CH = PEEK (783) -128

IF CH = 32 THEN GOSUB 5400 1200

1300 IF CH = 8 THEN D = - 1: GOSUB 2000

IF CHAR = 21 THEN D = 1: GOSUB 2000

1500 IF CH = 13 THEN GOSUB 7000

GOTO 900 1600

1700 NORMAL

DATA "LOAD ","SAVE
","MX-80 ","ITALIC ","STA
NDARD","80 CHR ","132 CHR "
,"MX-100 ","MORE ","EXIT 1800

DATA "SINGLE ", "DOUBLEV
", "DOUBLEH ", "QUAD ", "SPA
CEO ", "SPACE1 ", "SPACE2 "
, "EDIT ", "MORE ", "BOOT 1900 DATA

```
IF D = -1 THEN POKE 36. (
                                                      5000
Cursor Menu Continued from page 9
                                                             (I - 7) * FW
                                                             INVERSE
                                                      5100
                                                      5200 I = I + D
                                                      5300 PRINT S$(J,I): POP : RETURN
1910 DATA "LOAD MX.STATUS FILE"
       "SAVE MX.STATUS FILE AND SE
      T PRINTER"
                                                            IF ND < = 5 THEN RETURN
IF I = > 1 AND I = < 5 THEN
                                                      5400
       DATA "SET SWITCHES FOR THE
                                                      5500
                                                            D = 1: GOSUB 2900: GOSUB 570
      MX80/GRAFTRAX80", "SET TO ITA
      LIC FONT", "SET TO STANDARD F
ONT", "SET TO 10 CHAR/IN"
DATA "SET TO 132 CHAR/IN
                                                      5600
                                                             IF I = > 6 AND I < = ND THEN
                                                              GOSUB 4400: I = I - 6:D = 1:
1930
                                                      VTAB TP: GOSUB 3700
5700 I = I + 4
      ", "SET SWITCHES FOR THE MX10
     O", "CONTINUE WITH MORE OPTIO
NS", "EXIT PROGRAM, FILE SAVED
AND SWITCHES SET"
DATA "SINGLE STRIKE ", "TWO
VERTICAL STRIKES", "TWO HORI
                                                      5900
                                                             IF I = > ND THEN I = ND -
                                                      5900
                                                              PNP
                                                              GOSUB 4800
                                                      6000
     ZONTAL STRIKES", "QUADRUPLE T
RIKES, SET TO 80 CHAR/LINE", "
                                                              IF J = 2 THEN 8000
IF I = 9 THEN J = 2; POP : GOTO
                                                      7000
                                                      7100
                                                            520
      BEATS ME"
     DATA "SAME", "AGAIN I DON'T
KNOW", "EXIT TO THE EDIT/SWI
TCHES SET AND SAVED", "CONTIN
UE WITH MORE OPTIONS", "BOOT
                                                              IF I = 1 THEN GOTO
IF I = 2 THEN 9500
                                                      7110
                                                                               GOTO 9000
                                                      7120
                                                              IF I = 3 THEN TYPE = 1: RETURN
                                                      7130
                                                      7140
                                                              IF I = 4 THEN A = 2: RETURN
      A NEW DISK"
      IF I = 1 AND D =
                            - 1 THEN
       GOSUB 2900: I = ND + 1: GOSUB
                                                      7150
                                                              IF I = 5 THEN A = 1: RETURN
                                                              IF I = 6 THEN C = 2: RETURN
      IF (I = > 1 AND I < 5) OR (I = 1 AND D = 1) THEN GOSUB
                                                      7160
2100
                                                      7170
                                                              IF I = 7 THEN C = 1: RETURN
      2900: GDSUB 3700
2200
      IF I = 6 AND D = -1 THEN
                                                              IF I = 8 THEN TYPE = 2: RETURN
                                                      7180
       GOSUB 4400: VTAB TP: GOSUB
      3700
                                                      7190
                                                             IF I = 10 THEN 20000
2300
       IF I = 5 AND D = 1 THEN GOSUB
                                                      7999
                                                             RETURN
      2900: GOSUB 4800
IF I = 5 AND D = - 1 THEN
                                                             IF I = 9 THEN J = 1: POP : GOTO
                                                      8000
2400
                                                            520
       GOSUB 2900: GOSUB 3700
       IF (I > 5 AND I < ND) OR (I = ND AND D = -1) THEN GOSUB
                                                      8110
                                                             IF I = 1 THEN B = 1: RETURN
2500
                                                      8120
                                                              IF I = 2 THEN B = 2: RETURN
      4400: GDSUB 4800
2600
      IF I = ND AND D = 1 THEN GOSUB
                                                      8130
                                                             IF I = 3 THEN B = 3:C = 2: RETURN
      4400:I = 0: VTAB TP: POKE 36
                                                      8140
                                                             IF I = 4 THEN B = 4:C = 2: RETURN
,0: GOSUB 3700
2700 IF I > ND THEN PRINT "HELP
                                                              IF I = 5 THEN DD = 1: RETURN
                                                      8150
                                                      8160
                                                             IF I = 6 THEN DD = 2: RETURN
2800
       RETURN
2700
       NORMAL
                                                      8170 IF I = 7 THEN DD = 3: RETURN
       VTAB TP
3000
       POKE 36, ((I - 1) * FW)
3200
                                                      8180
                                                             IF I = 8 THEN GOTO 10000
       PRINT S$(J,I)
3300
                                                             IF I = 10 THEN END
                                                      8190
3400
       VTAB TP
                                                      8999
                                                             RETURN
3600
       RETURN
                                                      9000
                                                             REM
3700
      IF D = 1 THEN POKE 36, (I *
                                                      9500
                                                             REM
      FW)
                                                      9999
                                                             RETURN
      IF D = -1 THEN POKE 36, (
3800
                                                      10000
      (I - 2) * FW)
                                                              REM
                                                              RETURN
                                                      10100
3900 I = I + D
                                                      20000 PRINT D$; "PR#1"
20010 IF D < 3 THEN PRINT ESC$;
(4 - 2 * D);: GDTD 20030
4000
       INVERSE
4100
       PRINT S$(J,I)
4200
      POP
                                                      20020 PRINT ESC$; "1";
      RETURN
4300
                                                      20030 E = 80: IF \hat{C} = \hat{2} THEN E = 8
4400
       VTAB TP + 1
      POKE 36, ((I - 6) * FW)
4500
                                                      20040 PRINT ECS$; CHR$ (84); ESC$
       NORMAL : PRINT S$(J, I)
4600
                                                            ; CHR$ (E): IF B < 3 THEN PRINT
4700
       RETURN
                                                            ESC$; CHR$ (70);: GDTO 20060
4800
       VTAB TP + 1
      IF D = 1 THEN POKE 36, ((I -
4900
      5) $ FW)
```

## DATATRONIX, INC.

7625 BUSH LAKE ROAD - EDINA, MN. 55435

#### MICROCOMPUTER DIVISION

YOUR COMPLETE MICROCOMPUTER PERIPHERAL CENTER

| Phone 612/835-100                                                                                                    | 9 1:00<br>=                                                                   | to 5:30 Mon Fri                                                                            |
|----------------------------------------------------------------------------------------------------|-------------------------------------------------------------------------------|--------------------------------------------------------------------------------------------|
| PRINTERS  Epson MX-80 w/Grftrx  Epson MX-80 F/T w/Grft  Epson MX-100  Graftrax  Epson 8131 apple card  Epson 8230 cable  C. Itoh Starwriter F10  IDS Prism 132  IDS Prism 80  Okidata u80  Okidata u80  Okidata u84  NEC 8023  Manns-Tally MT 1802  Manns-Tally MT 1805                               | \$749<br>\$69<br>\$69<br>\$24<br>\$1559<br>\$1559<br>\$369<br>\$519<br>\$1114 | Wordstar \$2/5<br>Spellstar \$179<br>Mail merge \$89<br>Datastar \$212<br>DB Master \$189  |
| MONITORS Zenith 12" grn. NEC 12" grn. NEC 12" color Amdek Color I 13" Amdek Color II (RGB) Color II/Apple intfc.  MODEMS DC Hayes MicroMod II DC Hayes SmartMod                                                                                                    | \$129<br>\$179<br>\$349<br>\$369<br>\$899<br>\$176<br>\$295<br>\$229          | Other popular software will be available as requests warrant it.  DISKETTES  Elephant Mem. |
| Novation Applecat II Novation Autocat  APPLE ACCESSORIES Mntn Cmp CPS card Mntn Cmp Ramplus card Wizard 80 Column card Wizard 16K card Micro Buffer II PPI apple prntr buf Micro Buff. Epson 16K Microsoft Softcard Softcard premium offer Softc, 16k, videx80 Calf. Cmp. 7710A Grappler Printer card | \$339<br>\$219<br>\$167<br>\$159<br>\$269<br>\$119<br>\$229<br>\$139<br>\$299 | 10 Box \$23.95  DISK DRIVES                                                                |

The Microcomputer division of Datatronix, Inc. was established to offer competitive affordable prices to the Microcomputer users in the twin cities area. Due to low margins, some equipment may not be in immediate inventory, but available in 1 to 5 days. Datatronix does require pre-payment on all special orders.

Enhanced Technology is affiliated with Datatronix (MC. div.) and is capable of filling all your consulting, system application and system sales needs. Call ENHANCED TECHNOLOGY 612/929-7889

#### BOARD MEETING

10, March by Ron Androff

Meeting was called to order at 7:40 by the president.

OLD BUSINESS:

-Minutes were read and approved.

-Reviewed the changes to be proposed to corrected several bylaws and points.

-Comment on potential problem with annual dues, and whether notice of renewal could or should be m be reviewed by the new board. made.

#### **NEW BUSINESS:**

We nominate Dan Buchler our -Moved: for candidate representative International Apple Corp, and we seek co-sponsoring club in our district, pending acceptance by Dan. Passed. (Dan subsequently declined - Ed)

-Discussion of possible candidates for office in the new year:

President:

Ronald Androff

Vice President:

Chase Allen

Charles Thiesfeld

Ken Slingsby

Treasurer:

John Hansen Marilyn Thomas

Secretary:

Ken Foss Hugh Kurtzman

Board member candidates

Membership Coordinator- Ann Bell

Software Dist. - 2222

Newsletter Editor - Dan Buchler - Chuck Boody Bibliographer

Librarian - Phased in with Program Editor

- Dave Nordvall MECC Librarian

Program Editor - Al Peterman - Phased out Hardware Bulk - Peter Gilles

Disk Bulk Publicity Coordinator - A. Michael Young Education Coordinator - Chase Allen

- John Schoeppner Special Int. Pascal

Special Int. Geneology- Bill DeCoursey Special Int. Nibble - ????

Special Int. Z80/CPM &

Meeting Hdw Support - Rick Gates - Pete Halden St Paul Branch Tecnical Advisers - Dave Laden - Jim White

Assistant Editor - Tom Edwards

#### G

#### PERF-SKIP

Errata by Dan Buchler

I goofed! The MX-80 version of the PERF-SKIP program, published last month, won't handle long lines or embedded line feeds correctly. In MAKEMX80 replace statement 60 with the new statement 60 below.

> PRINT "300:C9 8D DO 15 CE 1C 03 DO 10 A9 OC 20 02 C1 A9 8 D 20 02 C1 A9 3C 8D 1C 03 60 4C 02 C1 3C"

#### THOSE DREADED WORDS

by Rob Stewart, CDP

Reprinted from the Harvest, April 1982. The Harvest is the newsletter of Northern Illinois Apple User Group.

Here's the situation. You have hours, days or even weeks of time invested in a program and/or data. All of a sudden, you hear that sickening clatter from your disk, then a short beep, and upon your APPLE screen you see those dreaded words 'DISK I/O ERROR'.

"Oh #\*!%, what do I do now?"

are several different possible for this devastating problem. Two of these you can attempt to correct even if you are not a 'hardware type'. The first and easiest(?) of these two is what is commonly called a blown disk. This means that there is no problem with the physical disk or the drive, but somehow the data that is recorded on the disk has in some way been scrambled. All(?) that is needed to repair this disk is a detailed understanding of DOS and some type of disk utility program which will allow you to edit sectors directly on disk. Generally any disk can be repaired. provided the amount of information that has been scrambled is not very great. This applies even to protected disks, although correcting a protected disk can be a long and involved (One tip: make a copy of the process. blown disk, and work with the copy.) I will not be covering this complex and detailed 'blown disk' repair procedure in this article.

GOTO 13

Those Dreaded Words Continued from page 12 second, more difficult, and thankfully less frequent problem is a head crash'. In hard disk disk products, where this term originated, the disk heads ride upon a very thin layer of This is a property of aerodynamics and basically any surface in contact with air, has a very thin layer of air molecules that are in effect stationary in reference to the surface. This air exists regardless of the air movement around the disk surface. This air layer is very, very thin. A hair, or smoke particle, or even a fingerprint is thicker than this layer of The disk head is designed with this aerodynamics in mind. The head actually FLIES above the surface of the disk, in effect floating on this layer of air. A 'head crash' then is when anything sticks up through, or even just disturbs the air flow, thus causing the head to contact the disk surface or whatever happened to be in the way.

In floppy disk systems, there have been several changes which make the hardware much less expensive when compared to hard The disk is flexible disk systems. (hence the name FLOPPY). The disk spins at less then 10% of the speed of hard The floppy disk head has disk drives. been designed to physically touch the disk in order to read or write to the The floppy disk is pinched media. between either 2 disk heads, or 1 head a pressure pad. This pinching process is required precisely because the disk is flexible and would not stay in with the disk head if not physically restrained.

We now have very reliable floppy disk media and floppy disk drives. It is not necessary to keep them in a 'computer' environment. **Any office** environment is quite adequate as long as common sense is used when dealing with disks and drives. Even small amounts of smoke and dust are not a problem with current products. There may come a time when you have a 'head crash' on a floppy. It happened to me for the first time the other day, and I have been using my system 24 hours/day for over 18 months. Not a very frequent occurrence, but at the time it could have wiped out a whole Saturday's work.

How do you tell if you have a head crash'? Well, you should compare a good disk with the bad one. Inspect the (bottom) side of the disk reverse Apple drives write on the surfaces. bottom of the disk. You can see the surface through the long oval cutout. Look for scratches in the surface of the Carefully grasp the disk thru the media. center hole (place 2 or 3 fingers thru the hole and then gently spread them). carefully rotate the disk sleeve around the disk to inspect the entire If you can't tell the good disk surface. from the bad disk by looking at the surfaces, then you probably have a 'blown disk' instead a disk 'head crash'.

Now, assuming you do have a 'head crash', what can you do about it? In order to attempt to salvage your data, you will need the following: isopropyl alcohol (80% or better) some Q-Tip swabs, a medium Phillips screw driver, and a small Phillips screwdriver. You will be cleaning 2 things. The first is the disk head itself. The second is the disk surface.

Turn off power to your APPLE computer and disconnect the crashed disk drive from the disk controller, if you feel it is necessary to more easily work on the drive. Remove the cover from the drive. There are 4 Phillips head screws on the bottom of the drive. Once you have removed the retaining screws, then slide the cover backwards to remove it from the drive. After the cover, then carefully remove the analog board from the drive. The analog board is located on the top of the drive, just above where the diskette is placed in the drive. In order to remove the analog board, you will first have to remove the disk head cable and the 2 retainer screws. You do not need to remove the cable that goes back to the APPLE since you can just fold the analog board up and over the back of the drive. With the analog board out of the way, you will be able to see clearly both the disk head and the pressure pad. Insert a disk now, watching out for the dangling head cable, and observe how the diskette is positioned. After you understand the mechanics of the drive, remove the diskette and we will proceed to clean the head.

Those Dreaded Words Continued from page 13 Notice how the pressure pad is lifted the head by the door closing above You must be careful not to mechanism. overbend the spring on the pressure pad while you clean the disk head. With the drive door open, lift the pressure pad up until it clears the disk head by about Look closely at the head 1/2 inch. You will see a small rectangle surface. of white porcelain embedded in a small mound of grey plastic. Along the center of the long axis of the rectangle you should see a black line, about the width of the end of a newly sharpened pencil. Approximately 2/3rds of the way across this line you should see a little cross That cross is the actual point where data is transferred to and from the disk.

If you have had a 'head crash', then you should see little black or dark brown on the head or the mounting marks After wetting a Q-Tip in the material. alcohol, gently rub the head with the Q-Tip to remove the marks. Keep at it. It may take several Q-Tips. When one Q-Tip gets dirty or dries out, throw it away and start with a new one. When all of the marks have been removed, take 1 or 2 dry Q-Tips and gently polish the head and mounting material to remove any leftover alcohol residue. Now, if you have touched the pressure pad with the wetted Q-Tip, be sure to dry it also.

That's it. You're done cleaning the Put the analog board back into head. position and plug the head cable back in. The head cable will only go on one way, so don't worry. You may want to leave the cover off the drive for a day or two, that way you can keep an eye on the head just in case you have any further There is a nice little hole cut trouble. analog board just for this the You may also have to re-clean purpose. the head after you try to recover the data from the crashed diskette.

Now, on to the diskette. You have already looked at the disk surface. If it is scarred, don't give up hope just yet. Take a DRY Q-Tip and gently rub the entire disk surface, especially in the area of any scratches. You are trying to remove any loose particles from the

surface of the diskette, to prevent another crash when you try to recover the disk. Now try to copy the disk, by whatever method is quickest. If at all possible, use a 2 drive copy. You don't want to crash any more disks if you can help it.

If copying fails, then try FID, or MUFFIN. You may be able to get all the files without error, if you are lucky. If problems in a text file develop, you can write a little routine to read in the records, one at a time. If an error occurs, trap it with an ONERR GOTO and skip that record number, going on until the entire file is salvaged. You will have holes in the file, but at least you will have a file.

If you are working with a protected disk, then you will have to use a nibble copier. Once copied, try and boot the copy. With luck it will boot, otherwise you now have a 'blown disk'. Return the original to the manufacture for replacement. Save the copy, as you may be able to salvage some, if not all of the data using 'blown disk' salvage techniques.

One last thing to try if nothing else works on the diskette. Clean it again, this time with a wetted Q-Tip. Be careful, as some alcohol will get into the felt padding on the inside of the diskette sleeve. Be sure the diskette and the sleeve are both dry before trying to copy the disk again. Also, always check the head for new evidence of a 'head crash' after working with the crashed diskette.

With floppy disk technology, a disk 'head crash' may not be a total disaster as it is with hard disks. It is not easy to recover a blown or crashed disk, but it can be done. If you have any problems with the head, your local APPLE dealer can repair or replace any necessary parts.

\*\*\* NOTE: Cleaning the disk head may void your warranty. If your disk drive is still under warranty DON'T clean it yourself, let your dealer clean and test it.

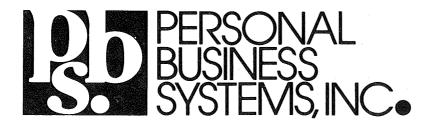

...invites you to visit our store in

## Highland Park

2067 Ford Parkway, St. Paul, MN 55116 Phone 698-1278 Tom Edwards, Mgr

#### See us for:

Apple computers **Business software Education programs Books & magazines** 

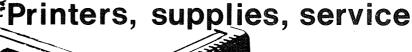

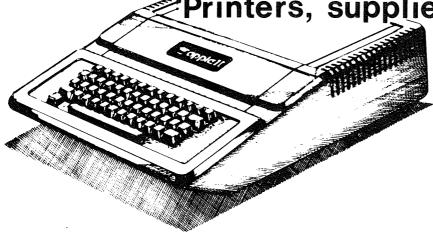

WE PERSONALIZE THE APPLE TO YOU!

Easy To Use

# CIEMA SIATI

For temporary computergrade static control when applied to carpets, rugs, upholstery, and other office and home furnishings.

ANTI-STATIC SPRAY

Static electricity can be the cause of erratic printer behavior, data loss, magnetic media misfunction, and costly down-time. Chem-stat 1 eliminates static, and neutralizes a 500 square foot area per quart, without "yellowing" or discoloring. Nothing to mix or measure.

#### CHEM-STAT - 1

- Long Lasting Safe to use
- \* Non-Toxic Non-Flammable
- \* Recommended for computers, copiers, and other electronical equipment.
- For carpets, chairs, clothes, equipments, glass and other materials.

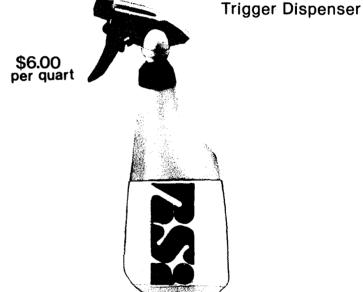

#### **DISTRIBUTED BY:**

RSI - Repair Services Incorporated 4738 N. Ardmore Milwaukee, Wisconsin 53211

414 963-0603

#### STOLEN APPLES

by Russ Bagley

\$1000 Reward for information leading to the recovery of equipment or apprehension of theives. The following equipment was stolen from ABBOTT-NORTHWESTERN HOSPITAL during the weekend of March 27th, 1982.

APPLE II+ APPLE II+ APPLE III Ser. No. A252 93783 Ser. No. A252 144221 Ser. No. 019925 APPLE III Drive Ser. No. 0001485 Disk Drive Ser. No. 125197 Ser. No. 213754 Disk Drive Ser. No. 438887 Disk Drive Disk Drive Ser. No. 542333 MDEK Color II Ser. No. Y1K000461 BMC Monitor

Any information will be treated confidentially and should be communicated to:

Cathy Fealy, Director of Security, Abbott-Northmestern Hospital, 874-5360;

or Minneapolis Police Dept., 348-3125 and 835-4195.

(Editor's note: There has been quite a few thefts of Apple equipment reported during the last year. So be wary of used equipment and try and get the serial numbers. Of course there are many people selling equipment legitimately)

#### MINUTES

MAR REGULAR MEETING March 17th, 1982

by Ron Androff, Secretary

Meeting was called to order at 7:40 by our president.

OLD BUSINESS. None.

NEW BUSINESS. None.

Mountain Computer was represented by Mr Steve Rainen, who presented many of the fourteen products they sell. I did enjoy much of it and I learned several things about Mountain Computer. They appear more than willing to work with you if you have a problem with one of their products. Their willingness to send you user manuals free for the asking, is a very refreshing marketing approach. This allows one to examine the products' features at their expense - very considerate of them.

Meeting was ajourned at 9:35.

#### BRANCHES

by Dan Buchler

I am still pushing for the formation of local branches within Minni'app'les. keep hearing complaints about our big meetings, particularly from beginners who are apparently intimidated by the quantity of people. In last month's newsletter I asked for persons South of the Minnesota river to call. Only Well maybe you did'nt all people did! read the Editorial. Anyway, we are attempting to follow through the promotion of branches.

There will be a Dakota County Branch meeting on May 11th at 7.00pm at:

Church of St. John Newmann 4030 Pilot Knob Road, Eagan

Directions: Cedar Avenue to Diffley Road, or Cliff Rd. East on Diffley or Cliff to Pilot Knob; South on Pilot Knob to Church (on East side of Pilot Knob. If you come to Deerwood, you are too far North. Use west door.

Call Bob Pfaff 452-2540, or Dan Buchler 890-5051 for further information.

For those who live West of 494 (Wayzata, Lake Minnetonka, etc),

David Onan 473-0143

is trying to form a branch. He is planning a first meeting on May 12th at 7.COpm in the:

Minnetonka High School Room 204

Directions: Submarine from East end of Lake Minnetonka to the 30 foot marker...... Don't ask someone from Burnsville for directions in this part of the world!

Meanwhile, the St Paul group under the leadership of Pete Halden with support from Bob Foss, Roger Flint and others is flourishing. See calendar on front page.

Cursor Menu Continued from page 10

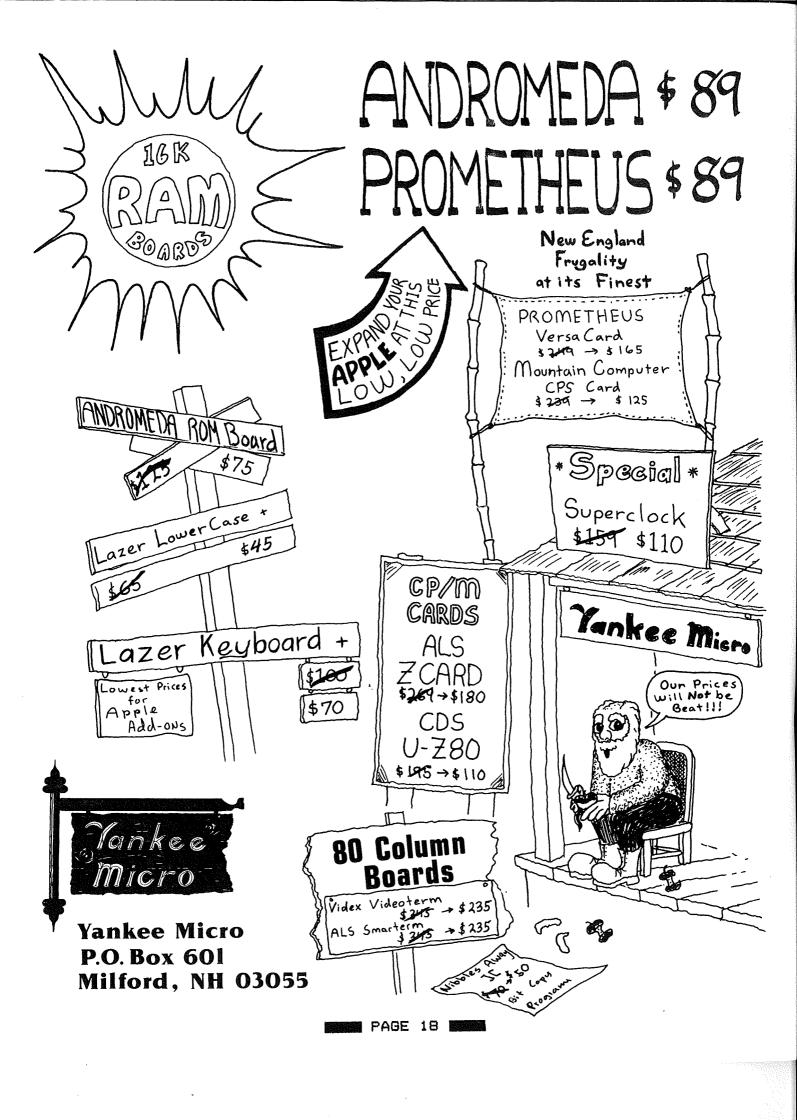

#### HOME-PROJECTS

by Roger Flint 771-2868

I am a new member to the Mini'apples. In fact I joined in december.

Being a student at St. Paul T.V.I. in electronics, will hopefully help me to get a special interest group started. I would like to get other members with similar interests involved in designing and building projects pertaining to the computer. From talking to other members, it seems that most of the interest is in expansion boards, controlling appliances, joysticks, Z-80 boards and etc. The list goes on, but the above should give you some ideas. However the list need not be confined to electrical items. Maybe you are good at woodworking and can help in building computer cabinets, printer tables etc. Then when the projects are finished we would make plans for all members of Mini'apples so that if they want to build instead of buy they will have a choice.

So if you are interested please get in touch with me.

For starters, below is a circuit diagram and parts list for a Joystick which I have built entirely from Radio Shack parts. This could be our first project. You don't have to understand circuit diagrams or being proficient at laying out the parts. This is a club project and anyone can build the Joystick with help as you go along.

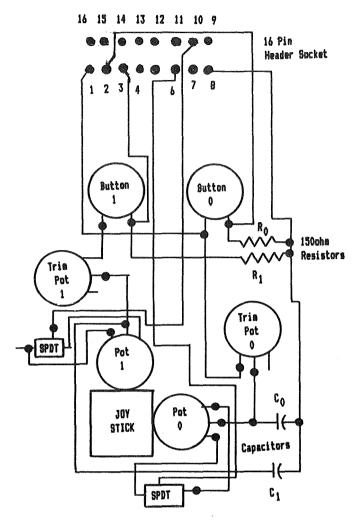

JOYSTICK CIRCUIT DIAGRAM

#### JOYSTICK PARTS LIST FROM RADIO SHACK STORE

| 1.  | 271-1312 | Pack of (5) 150 ohm resistors           | \$ | .39         |
|-----|----------|-----------------------------------------|----|-------------|
| 2.  | 271-219  | 50K potentiometer (2) required          | \$ | .59ea       |
| 3.  | 271-1705 | Joystick potentiometer (1) required     | \$ | 4.96        |
| 4.  | 270-251  | Metal utility box (1) required          | \$ | <b>2.99</b> |
| 5.  | 275-1547 | Pack of (5) push button switches N.O.   | \$ | 2.49        |
| 6.  | 278-372  | Roll of wire                            | 筝  | 5.49        |
| 7.  | 276-1980 | 16 pin header socket                    | \$ | 1.59        |
| 8.  | 272-1065 | .Olmfd capacitors pack of (2)           | \$ | . 59        |
| 9.  | 64-3025  | Assorted vinyl grommets (31) in package | \$ | . 99        |
| 10. | 275-613  | SPST switches (2) required              | \$ | 1.79        |

Use the trimmer pots to adjust your joy stick movement to fill the screen height and width

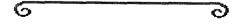

#### REVIEW

VISION BO

80 column board and
EXECUTIVE SECRETARY
by Chuck Boody

I have had the opportunity to work with a VISION 80 eighty column board for some weeks now, and just this past week had a chance to get a pre-release version of Release IV of the EXECUTIVE SECRETARY word processing package. There seem to be some real strengths in each product; enough so that I felt that club members might be interested in hearing about both.

First, the VISION 80. Those who read CALL A.P.P.L.E. will recall that a year ago they reviewed the five eighty column boards then on the market, and that the following month they reviewed a sixth, the ZOFARRY eighty column board. This latter board was from Austrailia, and was to be made available from Vista. That is the board that now appears as the VISION 80, as was promised at that time. (Amazing how it can take a year from the time we read about a product to the time the product appears as available: isn't it?) Bob Huelsdonk, who did all of the CALL A.P.P.L.E. reviews reted this board the highest of all those he tested, and I can see why.

To my eyes the character set is by far the best of the five eighty column boards. I have seen. Bit-3, Double Vision, Videx Video term, and Sup 'R Term are the others. I use a nine inch Sanyo monitor, and despite the small screen size all of the characters are very easy to read; even the lower case w and m are crips and clear. The character set has true descenders based on a 9 x 10 matrix. Installation is simple and straight-forward. The board is placed in Slot 3, two connectors are placed over two pins of the video connector on the Apple mother board, and the monitor is connected to a female phono connector exactly like the one on the Apple.

The shift key connection is made by clipping a clip to one of the pins that runs between the two parts of the Apple keyboard (on the newer machines) and placing the connector for the other end in the game paddle connector. The connector at the game paddle end is set up so that you can plug other

accessories into the game paddle connector without disconnecting the board. Those with the older Apples will still have to solder to the bottom of one of their shift keys. I soldered a small loop of wire to the bottom of mine, and clipped the clip to it. That way I can replace the keyboard should that ever be necessary without having to resolder the shift key mod.

(This is the standard Shift-key mod which many of the Word Processors on the market recognize. It is also used by Superscribe reviewed elsewhere in this newsletter.

- Ed)

Once installed, the board activated by an IN#3 or PR#3. The user can then switch back and forth from the forty column screen to the eighty column screen with a single command. If the user has a second monitor or a color television set, it can be connected to the Apple in the normal way, and the computer will display the standard screen on that set, and either screen on the set connected to the VISION 80 the set connected to the VISIUM ov board. All of the standard Applesoft commands are supported in the eighty column mode execpt CALL -936 (HOME is supported), CALL -868, and CALL -958. These could not be supported because the eighty column screen does support the text window POKES (32-37), and HTAB and VTAB. Using the above mentioned monitor calls will result in the monitor trying to clear portions of a 24 X 80 (rather than 24 X 40) screen, thus destroying the first part of whatever Applesoft program might be in memory.

Appropriate control codes are supported to replace those commands. The board is automatically recognized by Pascal, and in my limited attempt to use it worked well. However, users of the Pascal graphics will have to add some code to their program to enable the switch from the eighty column screen to the standard graphics screen. The documentation indicates that the board is transparent to CP/M also, and includes "highlight" and "lowlight" text display for CP/M.

There a lots of special features, but in the interest of space I'll only mention a few of them here. The system provides either underline or block cursors that may flash at either of two rates or not flash at all. There is a provision for listing BASIC programs in eighty column mode (a:real joy for those who program lots), and a "debug" mode that displays control characters as

**GOTO 22** 

#### RECYCLED MUSIC SYSTEMS

#### FEATURE PRODUCTS

#### PRINTERS:

EPSON MX-80 with GRAFTRAX & MICROTEK interface \$580 SILVER DOLLAR ribbon paks for EPSON 8 PRINTER COMPANION letterhead carrier for MX-80 \$ 10 DISPLAYS: BMC 12A high resolution (15 mhz) monitor \$115 DAN PAYMER LCA-2 lower case chip with software \$ 35 VISION-80 80 column card with lower case \$275 MEMORY: MICROTEK 16K RAM card for Pascal, Integer, etc. \$ 95

These prices are only for Mini'app'les members, and require proof of membership (membership card).

We handle products from MicroSoft, Hayes, Amdek, M&R, Mountain Computer, Dan Paymer, Epson, Vista, Olivetti and others. Nearly all items are IN STOCK, and we provide fast delivery on special orders. For more information call Alan at:

(612)-721-3295

Quality consumer electronics for over 12 years!!

JOHN'S DEBUGGER is now in RELEASE 3.0

STEP

TRACK

BREAKPOINT

"TOTALLY AMAZED - a VERY VALUABLE & NECESSARY PROGRAMMING TOOL" Larry Shockley, Anchorage AK

"LEARNED MORE about ASSEMBLY LANGUAGE in 3 HOURS with JOHN'S DEBUGGER than in the LAST 3 YEARS - EXCELLENT DOCUMENTATION"

Jerry Wolf, Riverwoods IL

## FOR ASSEMBLY LANGUAGE PROGRAMMING ON THE APPLE 11 COMPUTER

NOW YOU CAN **TRACE** OR **STEP** ANY 6502 INSTRUCTION LOCATED ANYWHERE IN MEMORY

BEGIN DEBUGGING FROM **ANY POINT** HITHIN YOUR PROGRAM COMPUTES EFFECTIVE ADDRESS FOR ALL ADDRESSING MODES & DISPLAYS ALL MEMORY CHANGES (BEFORE/AFTER) Options to quickly move thru your program-selected memory, equal zero, leave subroutine, etc. YOU ARE IN COMPLETE CONTROL OF THE PROCESSOR AS YOU MOVE THRU YOUR PROGRAM VERIFING INSTRUCTIONS OR LOOKING FOR POSSIBLE ERRORS

BREAKPOINT BREAK ON KEYPRESS, CYCLE COUNTER, ETC (6 OPTIONS) INCLUDES TIMING DELAY FROM 0.0 to 200 SECONDS (ALL OF THE ABOVE SAVES THE ENTIRE PAGE OF THE STACK) REQUIRES: 48K (MACH LANGUAGE USES FROM 8400 TO 9600)

TRACE LOGIC W/ INSTRUCTION - NOTING ALL JMPS, JSR, etc

**STEP** EACH INSTRUCTION DISPLAYING:

-EFFECTIVE ADDRESS & MEMORY BOTH BEFORE AND AFTER INSTRUCTION
-ALL REGS, STATUS & POINTER -ACCUMULATOR IN BINARY
-LAST 8 BYTES ON THE STACK -DISPLAY OF ALL FLAGS SET
-DISPLAY WHAT IS IN ANY 12 MEMORY POSITIONS WITH LABELS
OPTIONS CAN BE USED IN ANY ORDER: STEP, TRACE, CONTINUOUS,
ONE PAGE, SINGLE LINE, MONITOR EXIT & RETURN TO PROCESSING

JOHN'S DISASSEMBLER (PRINT or VIDEO)
DISPLAYS BOTH ASC II & INSTRUCTION SIMULTANEOUSLY
BREAKS UP CODE INTO UNDERSTANDABLE SUBROUTINES
HIGHLIGHTS ALL POSSIBLE LOGIC CHANGES with arrows
(DOES THIS INSTANTLY - NO WAITING)

JOHN'S DEBUGGER 49.95 JOHN'S DISASSEMBLER 19.95 BOTH ON DISKETTE 59.95

JOHN BRODERICK, CPA BRODERICK & ASSOCIATES 8635 SHAGROCK: DALLAS, TEXAS 75238:(214) 341-1635

#### Review Continued from page 20

uppercase underscored characters. All of the standard escape codes are supported. Reverse line feeds and GOTO XY (where X and Y are screen coordinates) are provided for. All of the characters "missing" from the Apple keyboard are supported in the eighty column mode. The keyboard can be locked into uppercase "Apple" mode. The bell drops an octave or so when in eighty column mode as a reminder that you are using it. Graphics commands work correctly. If you have an upper/lower case chip in your machine the system will allow upper and lower case entry in the forty column mode using the shift key as you would for the eighty column mode.

As if that weren't enough, there is also a built in communications package on the board. I haven't had much chance to experiment with that package yet, but if you can believe the documentation (and I see no reason not to) you will no longer need most of the capabilities of Data Capture 4.0 or the ASCII Express. You can set data format, duplex, break transmission, execute DOS commands, load and save text into a buffer, print the buffer, turn the buffer on and control a remote Apple from and off, terminal, and in general do most of the things you might want to do. There are a couple of limitations though. There is some conflict between the CTRL I used the Micromodem as a hang up command, and the fact that the CTRL Z is the primary command used to alert the VISION 80 board that a command is coming to it.

And, you can't edit the text in the text buffer; you may only send or receive it.

The only real drawback I have found with the board is that it requires quite a lot of current. CALL A.P.P.L.E. indicated that it drew more than any other of the eighty column boards; all of which draw lots of power. However, power usage is within reason, and unless you are, like me, always stuffing your Apple with lots of boards you probably won't have to worry about that. Some users would undoubtedly like to have user definable character sets but they are not provided. However, the character generator is an EPROM, and there has been indication that more character sets are forth coming.

Do I like the board? Very much! Do I recommend it? Yes. Most of the limitations mentioned in Huelsdonk's

review dealt with matters that have already been changed. The documentation is much better than that which he received, and many of the suggestions he made have been incorporated. I noticed that Al Peterman has a special on these boards, so there is a way to see them, and to try them out. If you are looking for an eighty column board I would certainly suggest looking at this one.

Now I want to talk about the Executive Secretary. Word processors abound, and I have certainly not had enough experience with the many on the market to play the pundant about them. I have used Apple Writer, Easy Writer (the original, and in my estimation better version of it), Super-Text (but only a bit), Apple PIE (again not enough) and Executive Secretary. Each time that I have a fairly good sized bit of writing to do I try to use a different one. Unfortunately, I do not have the funds to purchase any more for the time being.

I have been using Executive Secretary for about six months now, and have been delighted with the tremendous capability it has to format text files and integrate "card files" to produce form letters, and all sorts of good formatting. Printing is somewhat slower than with some word processors because the file is brought in from the disc bit by bit; a procedure necessitiated by the flexibility just mentioned. I don't find that objectionable though.

Primarily I have had two objections to the system. First, because it was written in Applesoft editing was slow and cumbersome at times, and second there was no way to hook up special printer drivers to it. The first of these objections was enough to keep me from recommending Executive Secretary, for I could often type a bit faster than the program could accept letters. This certainly did not help my already poor spelling!!!

The major change in Executive Secretary's new release is an internal switch to machine code routines for several of the key portions of the program. As a result, I can now only exceed the program's speed by trying tricks to do so. Otherwise, it keeps ahead of me. Editing has been improved greatly by the machine code too, as has the accessing of the different programs. Now there are almost no waits in editing of as much as one second, and

**GOTO 23** 

#### Review Continued from page 22

only a few of the changes from section to section take as much as six seconds.

One consistently strong point with the distributors of Executive Secretary (ES) has been their policy with regard to update. Purchasers can update very inexpensively at any time. If you own ES you will want to update to this version. If you do not already own a Word Processor, and in the process of looking for one, have rejected ES because it seemed slow and awkward I suggest you take another look at it.

Executive Secretary lists for \$250, but for the price you get alot of features which are often extra with other Word Processors. It supports a wide variety of data base packages for customized letters, includes a mail-merge type of program, and even contains a fairly good small data base package within the system. ES provides for output of control sequences for selecting print styles on different makes of printers and includes a proportional spacing option.

All of these options were nice, but not so valuable when the fundimental typing and editing were slower and more cumbersome. You can now set it up so it works as a "you get what you see" system, and if you have an eighty column board you can print to the screen to see what you'll get. ES is of the family of Word Processors in which you normally enter data in an unformatted mode and then give it commands to perform the setting of margins, justification, indentation, printing of headers, page numbering, etc.

I am much more satisfied with it now. In fact, this article was written on it, and as soon as I finish proofing it I'm going to try to send it to Dan using that VISION 80 communications package I mentioned above.

(Unfortunately that did'nt work, but that was'nt the fault of the Vision 80, but rather the fact that Dan's software could'nt handle the 80 character lines - Ed.)

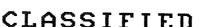

6

These ads are provided free to members. Ads will be run for two months. Advertiser is advised to formally request second printing. Also, please notify editor if item is sold.

SWAP Hayes Micromodem II for Micromoft Z-80 Card and Documentation.
Pete Gilles 475-3916

Orange Micro MX80/70 Friction Feed Platen and kit. Used only once. \$45.00

Russ Bagley 835-4195

Integer Board for Apple II. \$75 Alan 721-3295

Microsoft 16k Ram Card. Never used. \$195 List, sell for \$120.

used. \$175 List, sell for \$120.
Mike Murphy 292-6118(M) 776-0068(H)

Apple II Disk Drive with Write protect/enable switch. Also Disk II Controller card (with switched 3.2/3.3 Proms).

CCA Parallel Printer Card - New. Warren Ostlund 926-3122 EARLY GAMES for Preschoolers. 9
Colorful games played without Adult
Assistance include: Match Numbers, Count,
Add, Substract, Match Letters, Alphabet,
Names, Compare and Draw.
Entertaining and Educational. 925-0620

Epson MX-80 Printer. Perfect Condition. Used less than 10 hours.
John O'Brian 823-2888

Sound Hood for Quae or Diablo Printer.

Ton Goodman 339-713

WANTED TO RENT

Centronics 737 Printer for 2 or 3 months
Roy Brandt 572-1326

WANTED Daisy Wheel Printer Roy Brandt

572-1326

WANTED

Schematic for Omnitec modem 701A (or similar).

ഠ

Bob Johnson 931-6364(0) 934-2470(H)

HELP WANTED

Educational Software Designer would like to meet person with experience in Simulation Programming.

J. Chatterjee

888-9447

ORDERING DOMS

A reminder that DOMs are available by mail at \$7.50 each.

Send your order to:

MINI'APP'LES DOM's Box 796 Hopkins, MN 55343

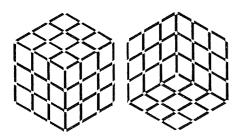

## cuban fantasy

apple II\*, 48K DO\$ 3.3 applesoft

## A COLORFUL AND ENTERTAINING SIMULATION OF RUBIC'S CUBE FEATURING

- 6 COLOR DISPLAY
- RANDOM MIXING
- CONSECUTIVE MOVES
- SUPER SAVER
- SELF DOCUMENTING

\*apple II is a registered trademark of apple computers.

from your retailer or direct from:

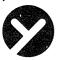

#### yukon computer products, inc.

post office box 37088 minneapolis, minnesota 55431-0088

#### si, cuban fantasy!

send me a copy of cuban fantasy

s 14.95

minnesota residents add 5% sales tax

Ś

enclosed is

\$

nama

.....

city

. .

zin

#### yukon computer products, inc.

post office box 37088 minneapolis, minnesota 55431-0088

## MEMOREX\*

## MEMORY EXCELLENCE

10 — 5¼ INCH DISCS 1 SIDED, SINGLE DENSITY

\$24.

10 — 51/4 INCH DISCS 1 SIDED, DOUBLE DENSITY (WITH HUB RING)

\$29.

#### **MEMOREX ONE YEAR WARRANTY**

memorex flexible discs will be replaced free of charge for one year following purchase if found defective in materials or workmanship.

\*memorex is a registered trademark of memorex corporation.

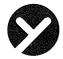

#### yukon computer products, inc.

post office box 37088 minneapolis, minnesota 55431-0088

#### **yes.** I know a good deal!

\_\_\_single density discs \$24/10

itv

\_\_double density discs \$29/10

minnesota residents add 5% sales tax

enclosed is

\$ \_\_\_\_\_

name

address

..

state \_\_\_

ais

#### yukon computer products, inc.

post office box 37088 minneapolis, minnesota 55431-0088

#### TURNING THE PAGES

with David E. Laden

#### BYTE -- APRIL 1982

Hardware Review: Strawberry Tree's Dual Thermometer Card for the Apple by Dr. William Murray. Pages 96-100.

Converting Apple DOS and Pascal Text Files by John B. Matthews, MD. Pages 447-463.

#### COMPUTE! APRIL 1982

Customizing Apple's Copy Program by Roger B. Chaffee. Pages 132-134.

#### CREATIVE COMPUTING MAY 1982

Terminal Communications for the Apple by Ken R. Hancock. Pages 27-29. This is a review of VisiTerm.

Adventures in Adventureland by Dale Archibald. Pages 36-44. Seven adventure games for the Apple are reviewed.

Financial Aid by John B. Fisher. Pages 107-116. This is an Applesoft program to help calculate the eligibility for college financial aid.

Listing/Copying Apple Text Files by Jack P. Ott. Pages 144-154. This is an Applesoft program.

AWACS by John Hitchcock. Pages 158-167. This is a high resolution game written in Applesoft.

Apple Cart by Chuck Carpenter. Pages 170-178.

#### MICROCOMPUTING APRIL 1982

Pascal Meets Instant Insanity by Michael K. Kan. Pages 84-87.

#### POPULAR COMPUTING MAY 1982

Getting into Apple Graphics by John Edwards. Pages 64-70. This is a review of Power Painter from Micro Lab, E-Z Draw from Sirius Software, and Bill Budge's 3-D Graphics System.

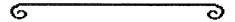

#### HAMILTON COMPUTING

| 718 Third Street N.E.           | Waseca, Minn   | esota 56093                             | (507) 835-3059 |  |  |  |  |  |
|---------------------------------|----------------|-----------------------------------------|----------------|--|--|--|--|--|
| <u>GAMES</u>                    |                | <u>BUSINESS</u>                         |                |  |  |  |  |  |
| Time Zone                       | 87.95          | PFS                                     | 104.95         |  |  |  |  |  |
| Hi-Res #4: Ulysses              | 29.95          | PFS: Report                             | 80.75          |  |  |  |  |  |
| Castle Wolfenstein              | 25.45          | DB Master                               | 195.45         |  |  |  |  |  |
| Int'l Gran Prix                 | 26.00          | Visidex                                 | 212.50         |  |  |  |  |  |
| Mastertype                      | 33.95          | Visicalc                                | 212.50         |  |  |  |  |  |
| Air-Sim 1                       | 33.95          | Versacalc 16 (Aurora Sys)               | 84.50          |  |  |  |  |  |
| Pinball (SubLOGIC)              | 25.95          | Desktop Plan II                         | 212.50         |  |  |  |  |  |
| Hadron                          | 29.95          | W055 5500550                            |                |  |  |  |  |  |
| Bandits                         | 29.95          | WORD PROCESSORS                         | 400.05         |  |  |  |  |  |
| Dark Forest                     | 25.45          | Screen Writer II (On-Line)              | 109.95         |  |  |  |  |  |
| Beer Run                        | 25.45<br>25.45 | Super Text 40/80 (Muse)                 | 149.95         |  |  |  |  |  |
| Jelly Fish                      | 25.45<br>25.45 | MICCELLANEOUS                           |                |  |  |  |  |  |
| Computer Foosball<br>Snake Byte | 25.45<br>25.45 | MISCELLANEOUS                           | ma\ 64.75      |  |  |  |  |  |
| Sneakers                        | 25.45<br>25.45 | Amper-Magic (Aurora Syste S-C Assembler |                |  |  |  |  |  |
| Sileakers                       | 20.40          | 3-C Assembler                           | 46.00          |  |  |  |  |  |
| HARDWARE                        |                |                                         |                |  |  |  |  |  |
| The Grappler (Epson)            | 147.50         | Joyport (Sirius)                        | 62.95          |  |  |  |  |  |
| Videoterm (Videx)               | 289.95         | Microsoft 16K RAM Card                  | 165.75         |  |  |  |  |  |
| Z-80 Expansion Cd(Vanloves)     | 219.50         | Microsoft Soft Card                     | 282.50         |  |  |  |  |  |
| 16K RAM Card (Vanloves)         | 134.95         | 16K Ram Exp. Bd. (Androme               | eda) 105.95    |  |  |  |  |  |

#### MINNESOTA RESIDENTS PLEASE ADD 5% SALES TAX

Prices subject to change without notice. We accept Visa, MC, Money Orders and checks. Please allow two weeks for checks to clear. Add \$2.50 per order for shipping and handling. \*\* OTHER DISCOUNT PRODUCTS AVAILABLE \*\*

#### MEMBERSHIP DISTRIBUTION

by John Schoeppner

Using ZIP-code data obtained at the beginning of April from Ann Bell's membership master file (DB Master), and maps created for last year's survey on the Graphic Tablet, below are the latest

Mini'app'les membership geographic distributions. Numbers indicate number of members in a specific ZIP-code area. Actual ZIP-codes are not shown because of lack of space on map.

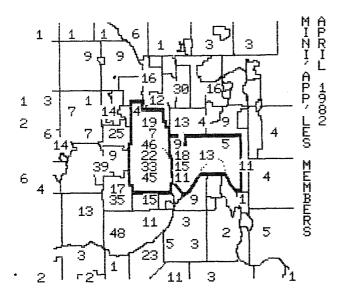

Membership Distribution and City Boundaries

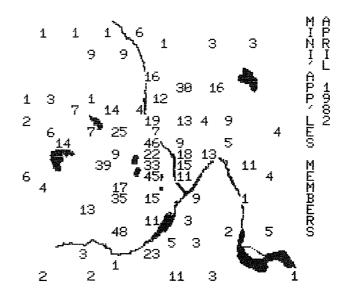

Membership Distribution and Rivers

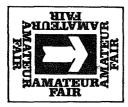

## AMATEUR FAIR '82

MINNESOTA'S LARGEST
SWAPFEST & EXPOSITION
FOR COMPUTER ENTHUSIASTS AND AMATEUR RADIO OPERATORS!!!

When? Saturday, June 5, 1982 ~ 6:00 a.m. 10 6:00 p.m. Commercial Inside Activities Start at 8:00a.m.

Where? The Dairy Products Building at the ...

Minnesofa State Fairgrounds

What? Commercial Exhibitors, Giant Flea Market Chub Activities & Demonstrations

Sponsored by: NARA Inc. – P.O. Box 30054, St. Paul, Mn. 55175

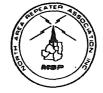

## HTTENTION:

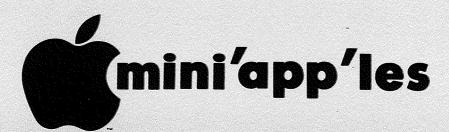

#### **WE HAVE YOUR PRINTER PAPER**

-IN STOCK-

11" X 9%" - 15# or 20# Paper

SMALL QUANTITIES TOO: 250, 500 or 2000 per carton

Also: MANY OTHER SIZES AND TYPES OF PRINTER PAPER (Stop in and see our selection), DATA PROCESSING AND OFFICE SUPPLIES, SNAP-A-PART FORMS AND WEDDING INVITATIONS.

OPEN MONDAY thru FRIDAY - 9:00 - 5:30

For more information call: (612) 332-4866

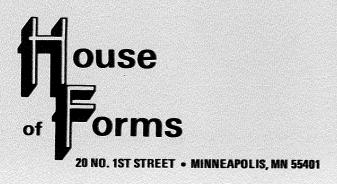

VISA and Master Charge Accepted.

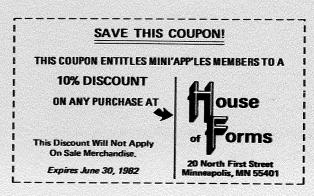

MINI'APP'LES

MAY - 1982 NEWSLETTER

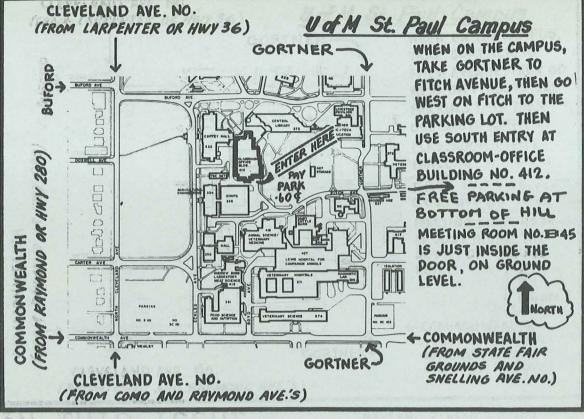

FROM MIDWAY PKY TO FREE

#### IN THIS ISSUE

| Editorial3                         |
|------------------------------------|
| Thank-you by S.K. Johnson3         |
| SuperScribe ][                     |
| by Cary N. Mariash                 |
| Mini'app'les Education             |
| by Chase Allen                     |
| Decimal Formatter by Dave Onan.6,7 |
| Printer Ribbons                    |
|                                    |
| by Dan Buchler                     |
| Cursor Menu                        |
|                                    |
| by Mike Murrell9, 10, 17           |
| Board Meeting12                    |
| Perf-Skip Errata                   |
| Those Dreaded Words                |
| by Rob Stewart, NIAUG. 12, 13, 14  |
| Stolen Apples                      |
| Minutes Mar Meeting                |
| Branches                           |
| by Dan Buchler                     |
| Home Projects                      |
| by Roger Flint19                   |

| Review, Vision 80 and     |
|---------------------------|
| Executive Secretary       |
| by Chuck Boody 20, 22, 23 |
| Classified Ads            |
| Turning the Pages         |
| with David E. Laden 25    |
| Membership Distribution   |
| by John Schoeppner26      |

#### **ADVERTISERS**

| 6 | Amateur Fair '82          |    | 26  |
|---|---------------------------|----|-----|
| E | Broderick & Associates:   | 5, | 21  |
|   | Datatronix                |    |     |
| + | Hamilton Company          |    | 25  |
| F | louse of Forms            |    | 27  |
|   | Interactive Sales         |    |     |
|   | & Service                 |    |     |
| F | Personal Business Systems | 5. | 15  |
|   | Recycled Music Systems    |    |     |
| F | Repair Services           |    | 16  |
| 5 | Syncom                    |    | . 8 |
| 1 | /ankee Micro              |    | 18  |
|   | /ukon Products            |    |     |

PAGE 28 I

MM

Mini'app'les
Box 796
Hopkins, Mn. 55343
ADDRESS
CORRECTION
REQUESTED

SALO, BILL R.R. 2 BOX TT 8

ROCKFORD

241 12-82

55373

Bulk Rate U.S. Postage PAID Hopkins, MN Permit 631